#### **RESSOURCE** FORMATIOI **INFORMATIQUE BUREAUTIQUE**

# **LES COURRIELS DANS LA BOÎTE INDÉSIRABLE**

- 1. DANS LA MESSAGERIE « OUTLOOK » , ILS APPARAISSENT DIFFÉREMMENT…UN AUTRE FORMAT
- 2. SI ON VEUT S'EN SERVIR, ON DOIT LE DÉPLACER DANS SA BOITE DE RÉCEPTION
- 3. QUESTIONS COMMENTAIRES

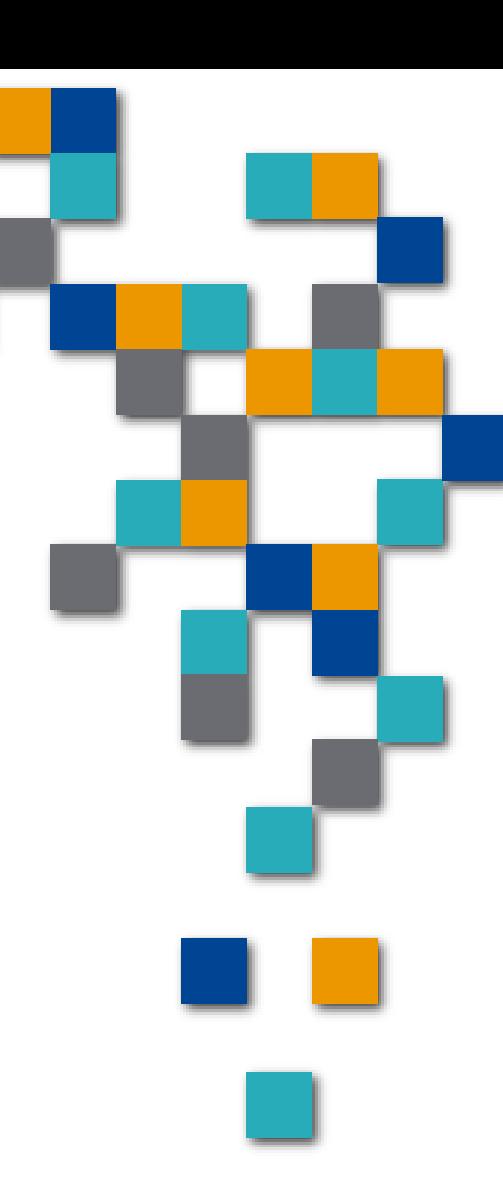

### Dans la boîte indésirable, ils apparaissent différemment

- De plus en plus souvent..., votre fournisseur vous dira …allez voir dans vos indésirables
- Si vous utilisez Hotmail comme moi, vous allez dans votre boîte d'indésirables et le format suivant apparait…
- Si vous tentez de cliquer sur le lien…il ne se passe rien…
- On doit lire les petits caractères…

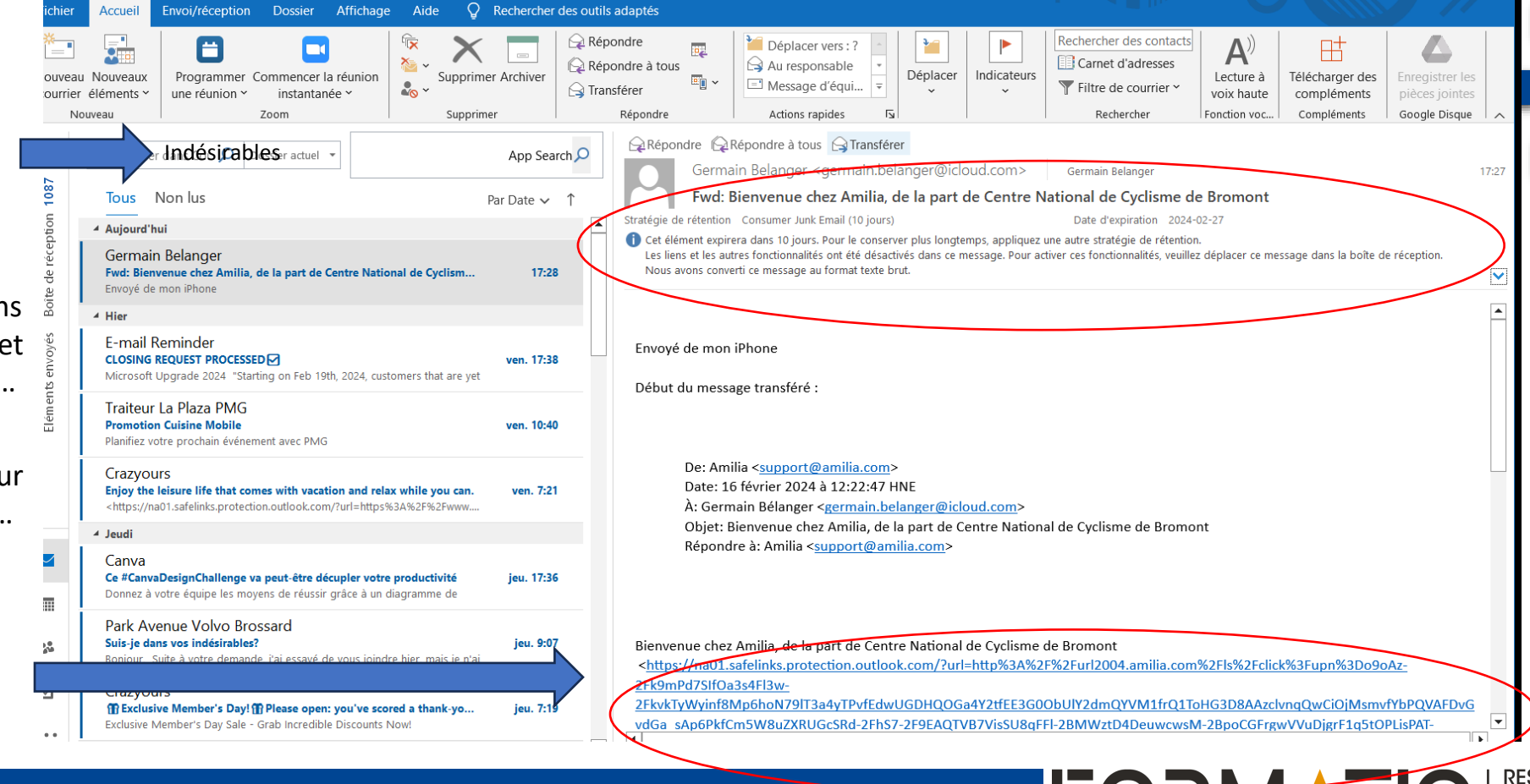

**RESSOURCE INFORMATIQUE BUREAUTIQUE** 

### **Don veut donc le déplacer vers notre boîte de réception**

On trouve le bouton déplacer et on envois le courriel dans la boîte de réception

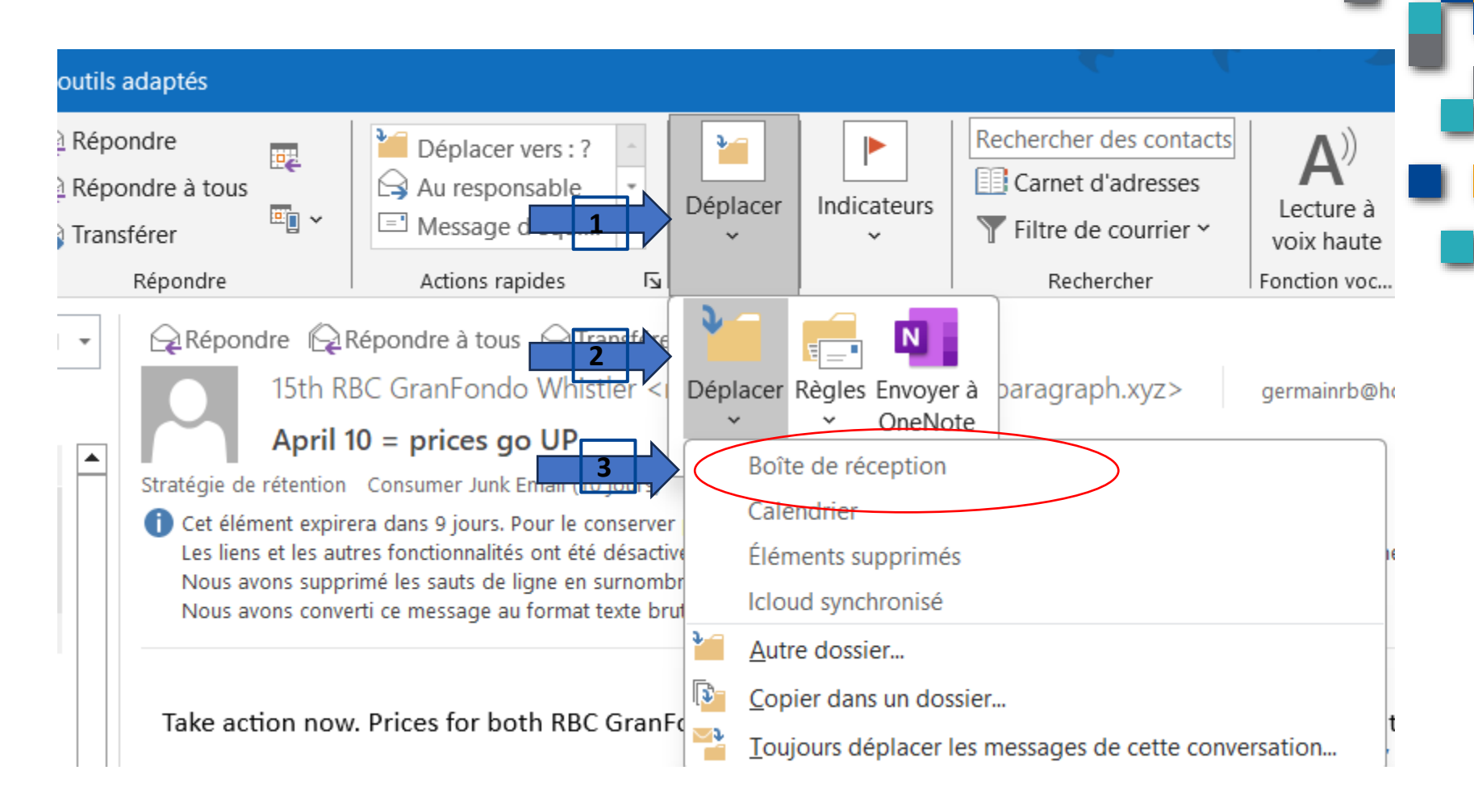

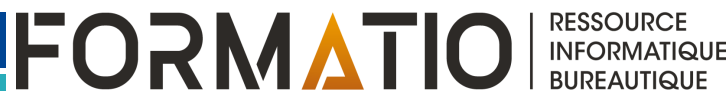

#### Dans la boîte de réception, le format est différent

- On se retrouve avec un format plus convivial
- Et maintenant avec avec un bouton d'activation

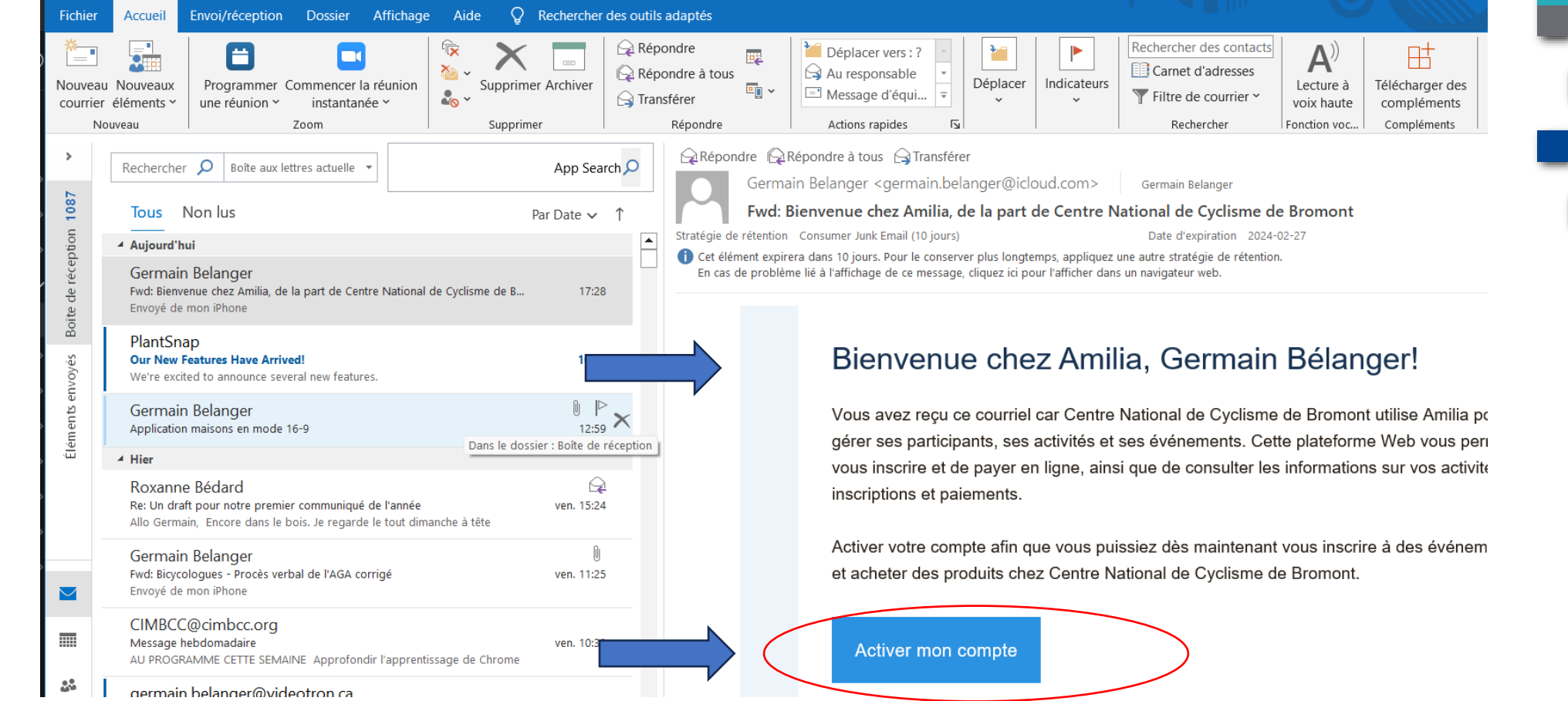

**RESSOURCE** 

**INFORMATIQUE BUREAUTIQUE** 

#### Autre Exemple…abonnement à la grande bibliothèque

 $\triangle$  Répondre Rechercher des contacts m  $\overline{\mathbf{e}}$ .  $\mathbf{A}^i$  $\overline{\mathbf{S}}$  . Carnet d'adresses Répondre à tous Supprimer Archiver Déplacer Indicateurs **Vouveau Nouveaux** Programmer Commencer la réunion Actions Lecture à Télécharger des Enregistrer le  $\overline{E_{\parallel}}$   $\sim$  $\sim$  $\ominus$  Transférer Filtre de courrier ~ courrier éléments v une réunion ~ instantanée ~ rapides ~ voix haute compléments pièces jointes Actions rapides 5 Compléments Google Disque Répondre Eonction vocale Nouveau  $700<sub>m</sub>$ Supprimer Rechercher **QRépondre** QRépondre à tous Q Transférer Rechercher dans Courrier indésirable Dossier actuel \* ne-pas-repondre@bang.gc.ca germainrb@hotmail.com  $N_{\rm OP}$   $\rm h$ Tous Par Date  $\sim$ Votre abonnement aux services en ligne de Bibliothèque et Archives nationales du Québec (BAnQ)  $\overline{\phantom{a}}$ ▲ Aujourd'hui Stratégie de rétention Consumer Junk Email (10 jours) Date d'expiration 2024-04-02 ne-pas-repondre@bang.gc.ca Cet élément expirera dans 10 jours. Pour le conserver plus longtemps, appliquez une autre stratégie de rétention. Votre abonnement aux services en ligne de Bibliothèque et Archives n... 15:52 Les liens et les autres fonctionnalités ont été désactivés dans ce message. Pour activer ces fonctionnalités, veuillez déplacer ce message dans la boîte de Félicitations Germain pour votre abonnement aux services en ligne de réception Nous avons converti ce message au format texte brut. Crazyours Don't let your friend's handsomeness overtake yours, check it out. <https://na01.safelinks.protection.outlook.com/?url=https%3A%2 Félicitations Germain pour votre abonnement aux services en ligne de Bibliothèque et Archives nationales du Québec ▲ Hier <https://na01.safelinks.protection.outlook.com/?url=https%3A%2F%2Fwww.banq.qc.ca%2Fnotre-institution%2Fbanq-en-Formatio bref%2F&data=05%7C02%7C%7Cd26dd0006472440b3b5508dc4b72af44%7C84df9e7fe9f640afb435aaaaaaaaaaaa%7C1% ven. 8:56 **Initiation Ord** 7C0%7C638468203133869160%7CUnknown% k.com/?url=https%3A%2F%2Fform 7CTWFpbGZsb3d8eyJWIjoiMC4wLjAwMDAiLCJQIjoiV2luMzIiLCJBTiI6lk1haWwiLCJXVCI6Mn0%3D%7C0%7C%7C% 7C&sdata=LRR6hVJduMHoec0YCXy6hUXG%2FC5djLoiuV1g7RINjnc%3D&reserved=0> (BAnQ)! **Example 12** Hountain e With Hel jeu. 17:09 Voici votre numéro de client : 21660057 ok.com/?url=http%3A%2F%2Flinks.o... Plaza PMG Utilisez-le dès maintenant pour accéder à des milliers de livres, de revues, de BD, de films, d'outils d'apprentissage et autres **Brunch de Pâques Avec La Famille** jeu. 14:03 ressources en ligne. <https://na01.safelinks.protection.outlook.com/?url=https%3A%2F%2Fwww.banq.qc.ca%2Fplateformes-Réservez maintenant numeriques%2F&data=05%7C02%7C%7Cd26dd0006472440b3b5508dc4b72af44%7C84df9e7fe9f640afb435aaaaaaaaaaa% 7C1%7C0%7C638468203133876750%7CUnknown% m. Pierre Wolfshagen 7CTWFpbGZsb3d8eyJWljoiMC4wLjAwMDAiLCJQIjoiV2luMzliLCJBTiI6Ik1haWwiLCJXVCI6Mn0%3D%7C0%7C%7C%7C&sdata=J% Re: Arrivée prochaine d'une nouvelle façon de vous connecter à votre... jeu. 10:04 À bien y regarder, cela pourrait faire partie d'une deuxième présentation sur 2FPC0zGTcLwV7apa2nVrmpa7Lqiv0qZDrxK9Fo3XTcE%3D&reserved=0>  $2<sup>o</sup>$ Pierre Wolfshagen Si vous désirez emprunter des documents physiques ou utiliser nos services sur place, présentez-vous dans l'un des édifices ाजे Re: Arrivée prochaine d'une nouvelle façon de vous connecter à votre.. jeu. 9:18 de BAnQ <https://na01.safelinks.protection.outlook.com/?url=https%3A%2F%2Fwww.bang.gc.ca%2Faller-sur-place% Merci, Germain, de soulever cette nouveauté à venir pour le carnet de santé. 2F&data=05%7C02%7C%7Cd26dd0006472440b3b5508dc4b72af44%7C84df9e7fe9f640afb435aaaaaaaaaaaaa8%7C1%7C0% 4 Dimanche  $\sim$  $\overline{\mathbf{v}}$ 

**RESSOURCE** 

**INFORMATIQUE BUREAUTIQUE** 

- Dans la boîte des indésirables…
- Voyez encore le format et les texte en haut à droite

### Autre exemple…abonnement à la grande bibliothèque

On trouve le bouton déplacer et on envois le courriel dans la boîte de  $\frac{m}{\epsilon}$ réception

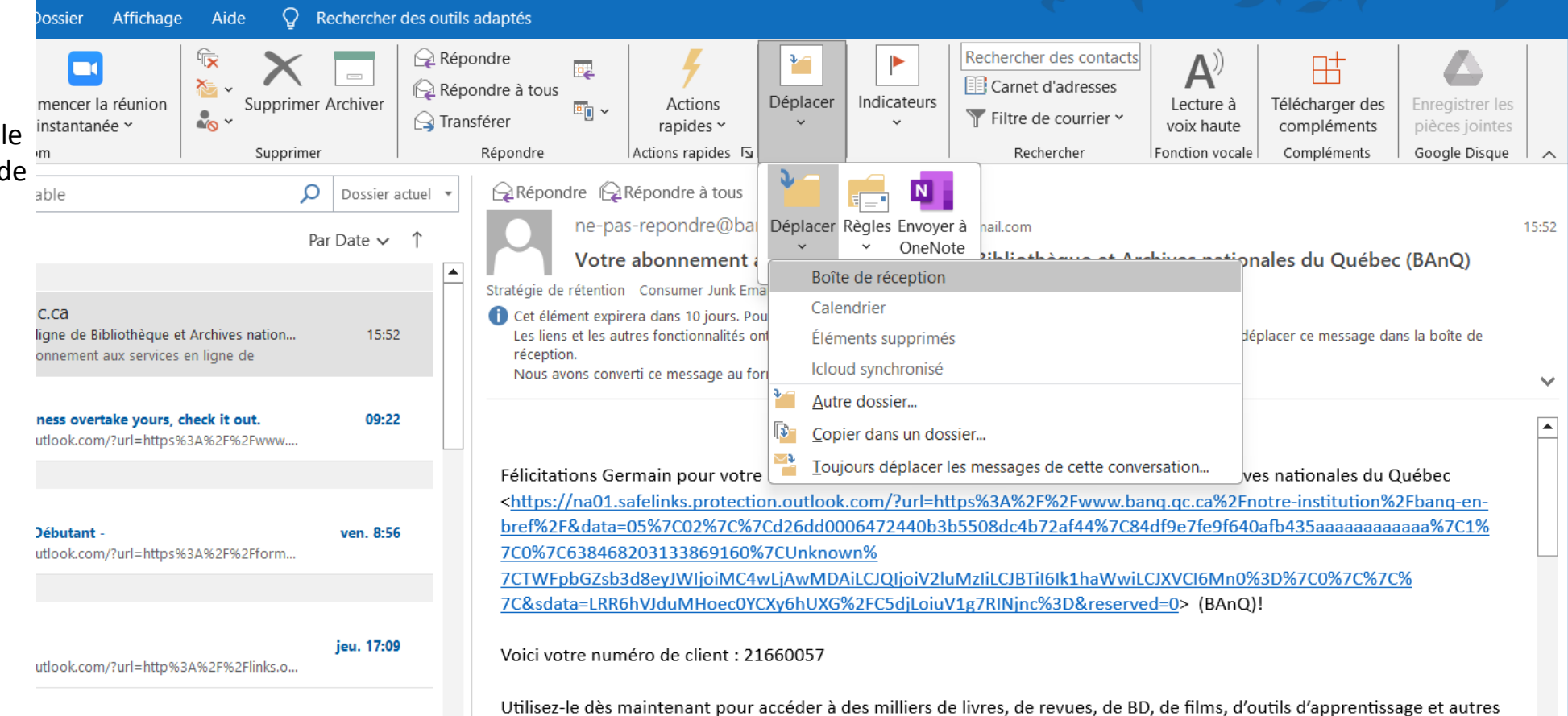

**RESSOURCE** 

**INFORMATIQUE BUREAUTIQUE** 

### Autre exemple…abonnement à la grande bibliothèque

On se retrouve avec un format plus convivial

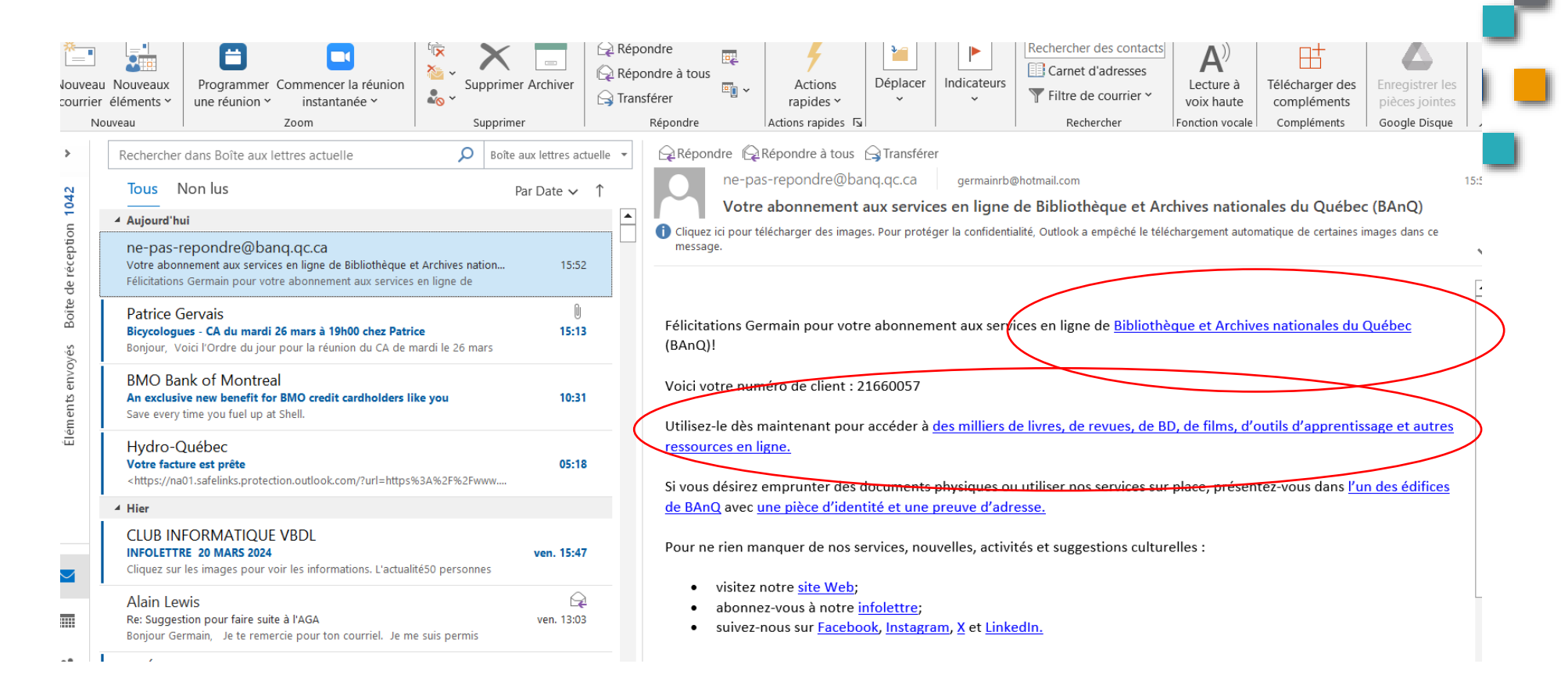

**RESSOURCE** 

**INFORMATIQUE BUREAUTIQUE** 

#### Autre exemple…Billeterie pour un spectacle

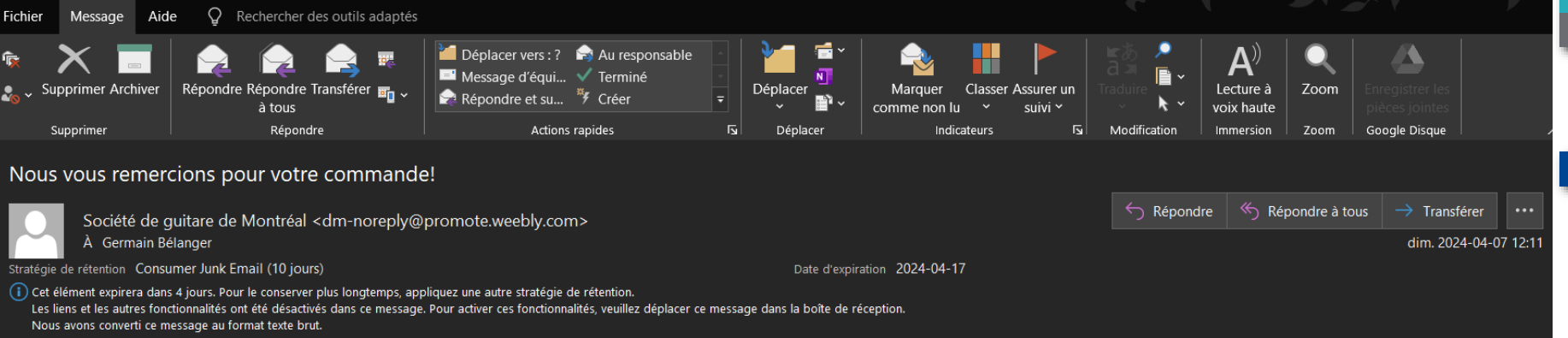

Société de guitare de Montréal N° de commande 1237306677 2024-4-7 Merci pour votre achat! Commande en ligne: Merci de consulter les instructions ci-dessous pour obtenir les détails concernant votre achat. Afficher les renseignements sur la commande Online pourchase: Please see the instructions below for details on your purchase. 60.00 \$ ...4822 — Mastercard Informations de facturation ...4822 — Mastercard Germain Bélanger i5y 2k5 CA germainrb@hotmail.com +15143582557 Informations client Germain Bélanger 8115 Rue de la Norvège Brossard QC J4Y 2K5 CA germainrb@hotmail.com +15143582557 Informations de facturation ...4822 - Mastercard Germain Bélanger j5y 2k5 CA germainrb@hotmail.com +15143582557 Informations client Germain Bélanger 8115 Rue de la Norvège Brossard QC J4Y 2K5 CA germainrb@hotmail.com +15143582557 Résumé de la commande Orchestre de la société de guitare de Montréal Variation: Régulier/Regular Quantité: 2 Total: 60.00 \$ Sous-total: 60.00 \$ Mastercard se terminant par 4822: 60.00 \$ Total: 60.00 \$ Résumé de la commande Description de l'article Quantité Total Orchestre de la société de guitare de Montréal Variation: Régulier/Regular 2 60,00 \$ Sous-total 60,00 \$ Total 60,00 \$ Instruction pour récupérer vos billets Le jour du concert pour lequel vous avez un billet, veuillez vous présenter à la table d'accueil de la Société de guitare de Montréal AVEC CETTE CONFIRMATION DE COMMANDE afin de récupérer votre billet. Instruction pour les abonnements Si vous avez acheté un abonnement pour la Société de Guitare de Montréal, merci de remplir le formulaire d'inscription sur notre siteweb. Cliquez ici pour accéder au formulaire Instruction pour les dons Si vous avez fait un don et que vous désir obtenir un reçu à des fins d'impôts, merci de communiquer avec vous par courriel à l'adresse suivante: societedeguitaredemontreal@gmail.com Instructions to collect your tickets On the day of the concert for which you have purchased a ticket, please come to the reception desk of the Montreal Guitar Society WITH THIS ORDER CONFIRMATION to collect your ticket. Instruction for membership If you have purchased a subscription for the Montreal Guitar Society, please complete the registration form on our website. Click here to access the form Donation instruction If you have made a donation and wish to obtain a receipt for income tax purposes, please contact you email at the following address: societedeguitaredemontreal@gmail.com Informations sur l'événement Si cet événement nécessite des informations supplémentaires ou un un billet papier, ils vous seront envoyés sous peu dans un courriel séparé. Pour toute question, n'hésitez pas à nous contacter. Date de début samedi 13 avril 2024 19:30 EDT Emplacement 7101, av. de l'Alsace, QC (Métro Radisson) Anjou QC H1J 2K5 CA

Société de guitare de Montréal N° de commande 1237306677

**FORMATIO** 

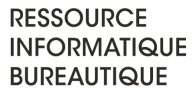

 $2024 - 4 - 7$ 

#### Autre exemple…Billeterie pour un spectacle

On se retrouve avec un format plus convivial

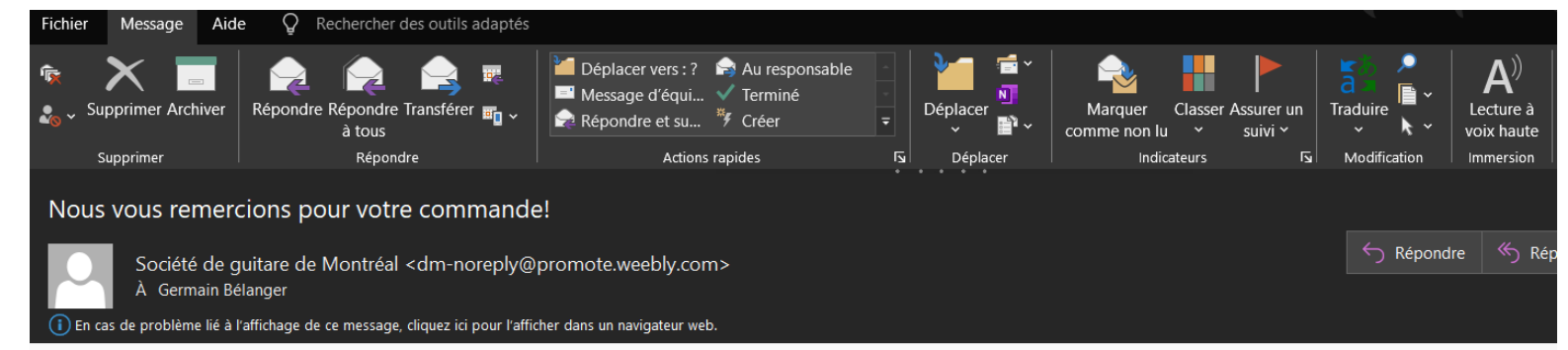

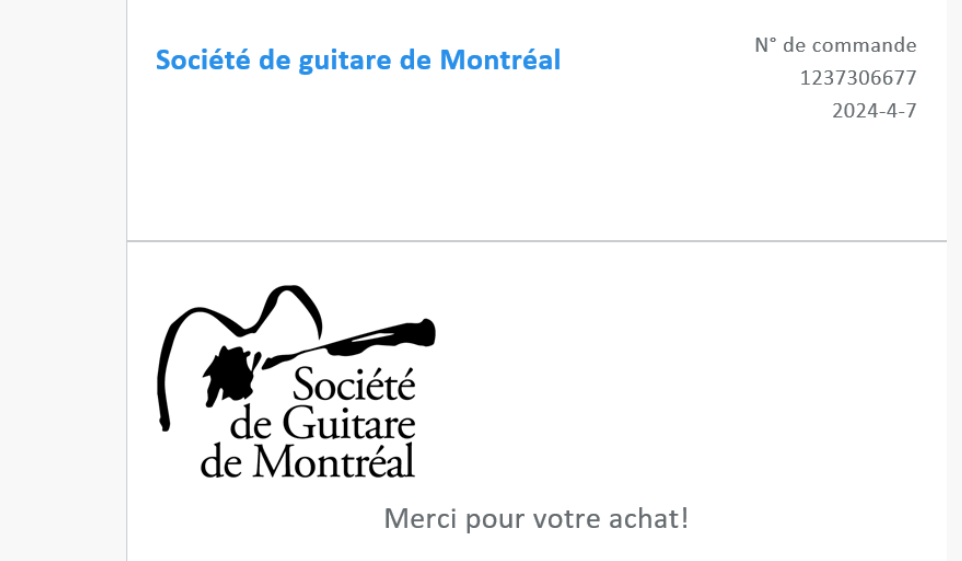

Commande en ligne: Merci de consulter les instructions ci-dessous pour obtenir

**RESSOURCE** 

**INFORMATIQUE BUREAUTIQUE** 

**FORMATIO** 

 $\mathbf{r} = \mathbf{r} + \mathbf{r} + \mathbf{r}$  and

Application pour trouver le prix des maisons vendues

5. Questions commentaires

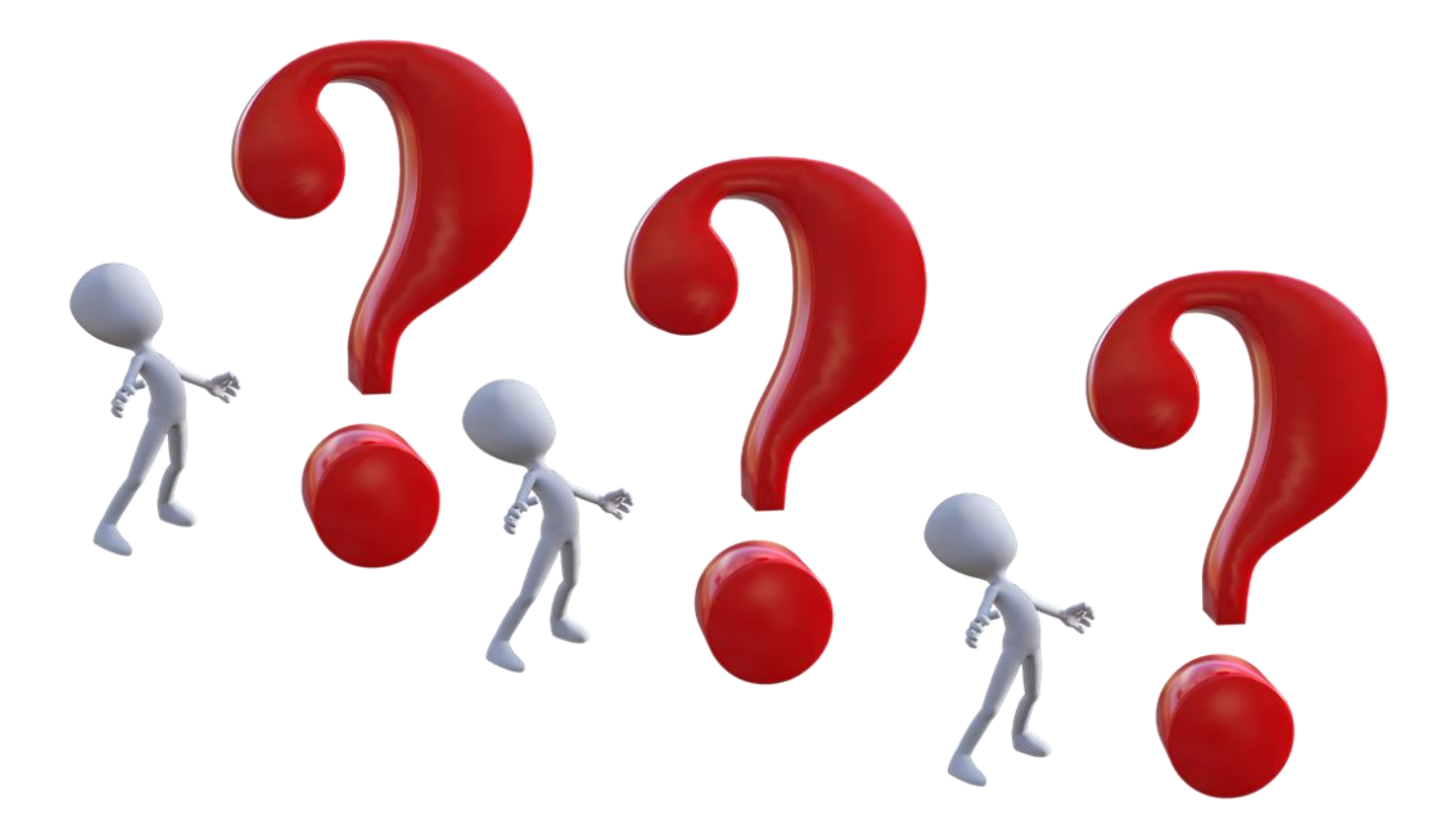

FORN

**BUREAUTIQUE**